Name,Vorname:

WS14/15, Prof. Dr. M. Ross

Mat.-Nummer:

# Hilfsmittel: Keine

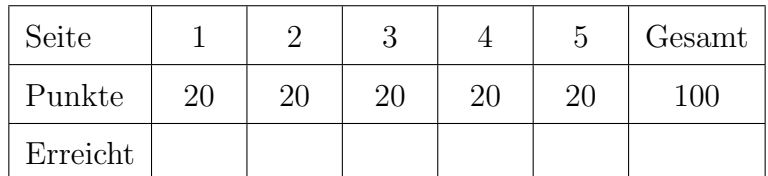

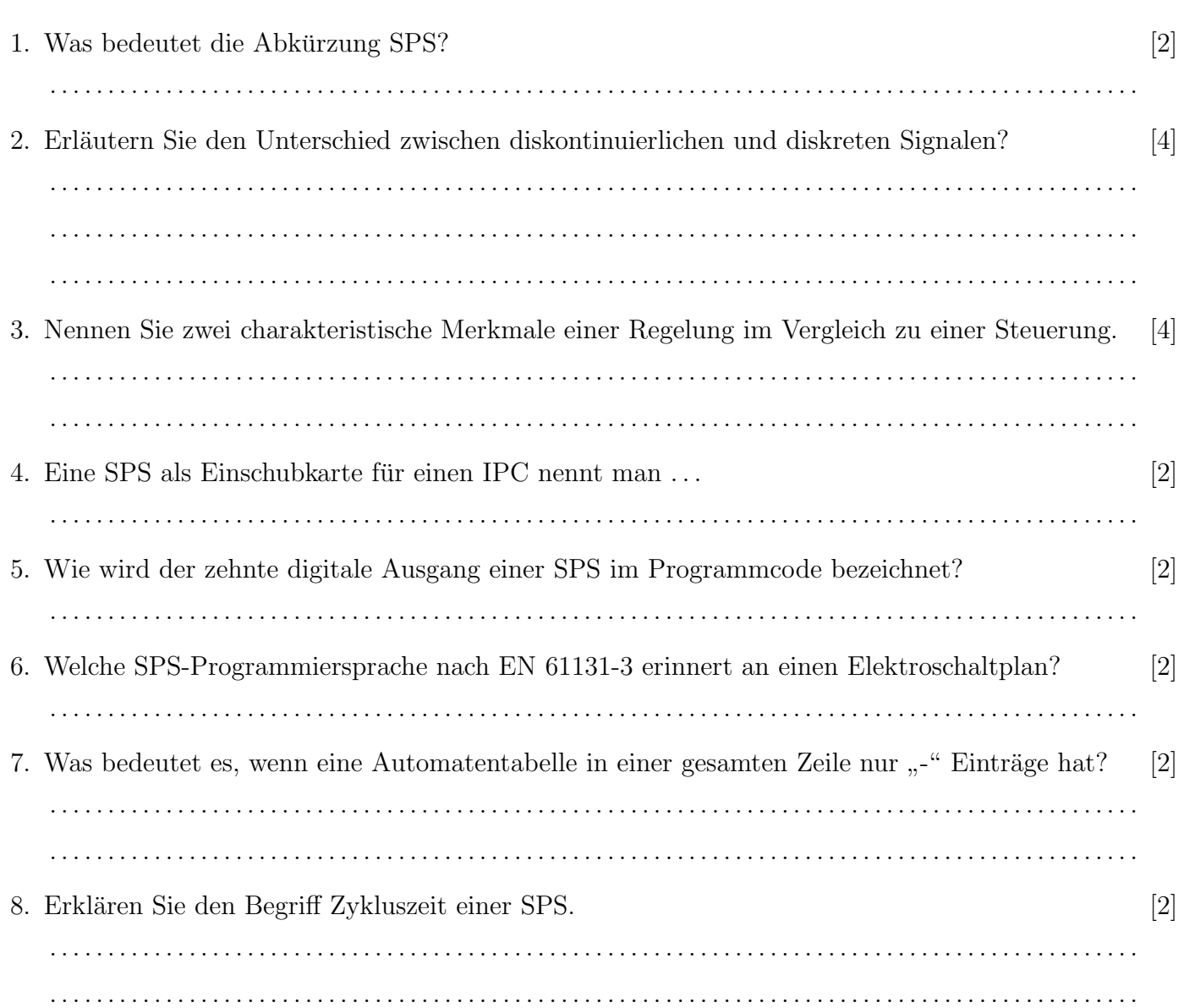

### WS14/15, Prof. Dr. M. Ross

9. Erklären Sie die Begriffe OB, FC und FB. Geben Sie jeweils ein charakteristisches Merkmal an. [6] . . 10. Was ist ein Taktmerker und wofür kann man diesen z.B. benutzen? [2] . . 11. Programmieren Sie folgende Funktionalität in FUP: Taster S1 oder Taster S3 setzen den Ausgang [4] A1. Gleichzeitiges betätigen von Taster S2 und Taster S3 setzt den Ausgang A1 zurück. Die Funktion soll Setz-Dominant sein. Achtung: Taster, keine Schalter!!!

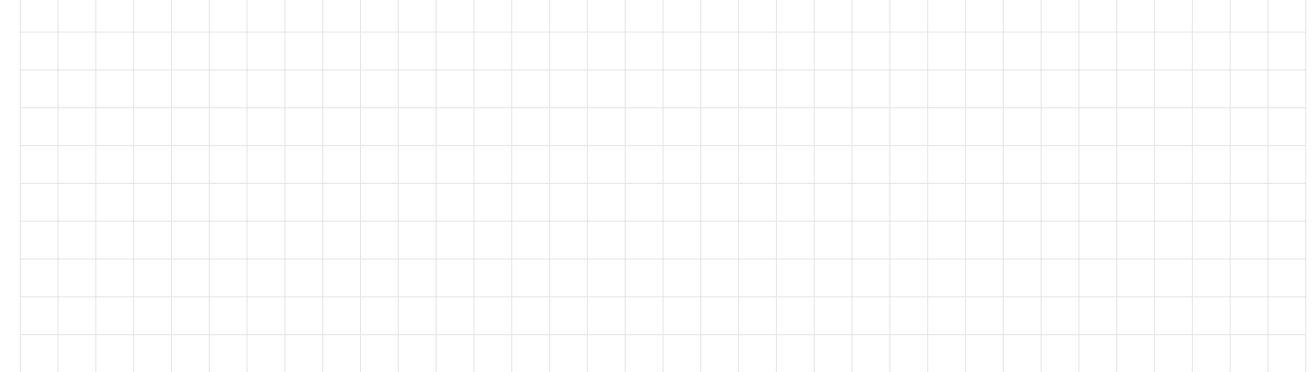

12. Programmieren Sie folgende Funktionalität in SCL: Über die Schnittstelle werden zwei Input [6] Variablen ubergeben (Datentyp INT). Ebenfalls wird eine Output-Variable vom Datentyp INT ¨ über die Schnittstelle übergeben. Das Programm soll den größeren der beiden Eingangswerte ermitteln und wieder am Ausgang ausgeben. Falls beide Werte gleich sind, soll null am Ausgang ausgegeben werden. Hinweis: Den Namen der Variablen können Sie frei wählen.

. . .

13. Dürfen Sie aus einer Visualisierung heraus direkt einen digitalen Eingang der SPS ansteuern [2] bzw. simulieren? (z.B. Button1 in der Visualisierung schaltet E0.0 der SPS). Begründen Sie Ihre Antwort. . . . . . . . . . . . . . . . . . . . . . . . . . . . . . . . . . . . . . . . . . . . . . . . . . . . . . . . . . . . . . . . . . . . . . . . . . . . . . . . . . . . . . . . . . . . . . .

. . . . . . . . . . . . . . . . . . . . . . . . . . . . . . . . . . . . . . . . . . . . . . . . . . . . . . . . . . . . . . . . . . . . . . . . . . . . . . . . . . . . . . . . . . . . . .

#### WS14/15, Prof. Dr. M. Ross

14. Beschreiben Sie folgenden Ablauf eines Studiengangs als Petrinetz: [20]

- Zum erfolgreichen Abschluss benötigt man mindestens 8 Punkte inklusive Abschlussarbeit.
- Jedes Fach kann höchstens einmal besucht werden und ergibt je einen Punkt.
- $\bullet$  Die Pflichtfächer P1, P2 und P3 müssen nacheinander bestanden werden.
- Es müssen mindestens 3 von 5 Wahlpflichtfächern (W1 bis W5) bestanden werden.
- Die Abschlussarbeit A im Wert von 2 Punkten kann erst begonnen werden, wenn bereits mindestens 3 Punkte erreicht wurden.

Hinweis: Für jeden Studierenden wird ein eigenes Petrinetz abgearbeitet, d.h. es sind keine zyklischen Pfade notwendig, das Netz muss nach Abschluss oder Abbruch des Studiums nicht frei von Marken sein und keine neue Startbelegung erzeugen. Der Abbruch des Studiums braucht nicht modelliert werden.

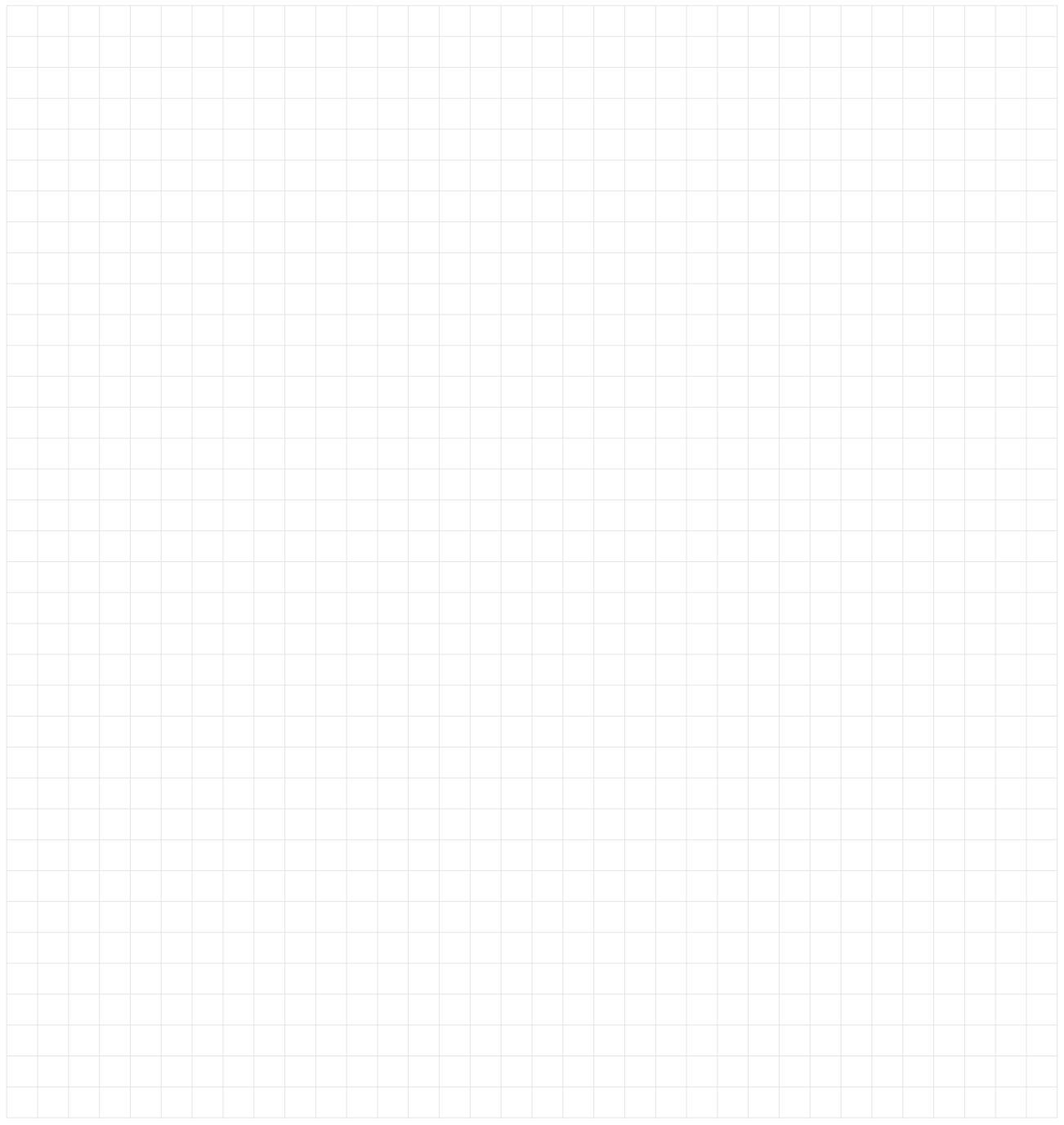

## Automatisierungstechnik WS14/15, Prof. Dr. M. Ross

15. Gegeben ist das folgende SIPN:

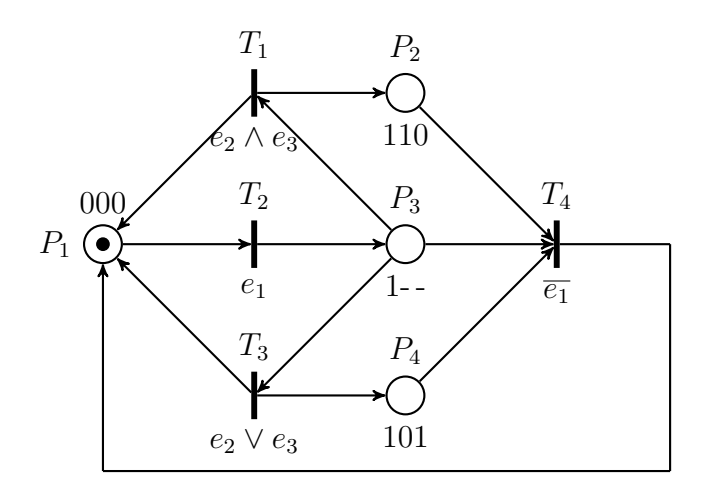

(a) Konstruieren Sie den dazugehörigen Erreichbarkeitsgraf. [8]

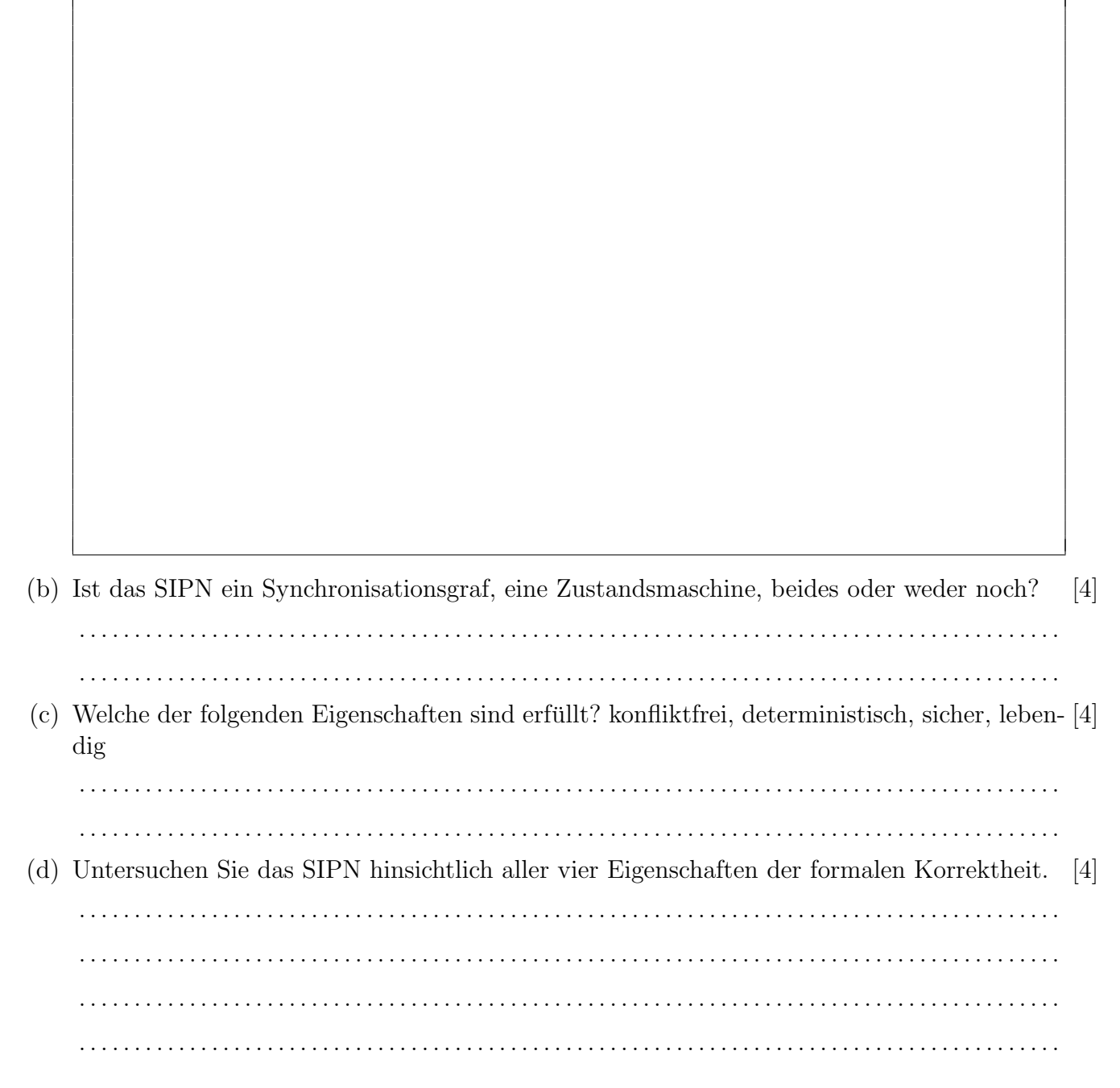

### $WS14/15$ , Prof. Dr. M. Ross

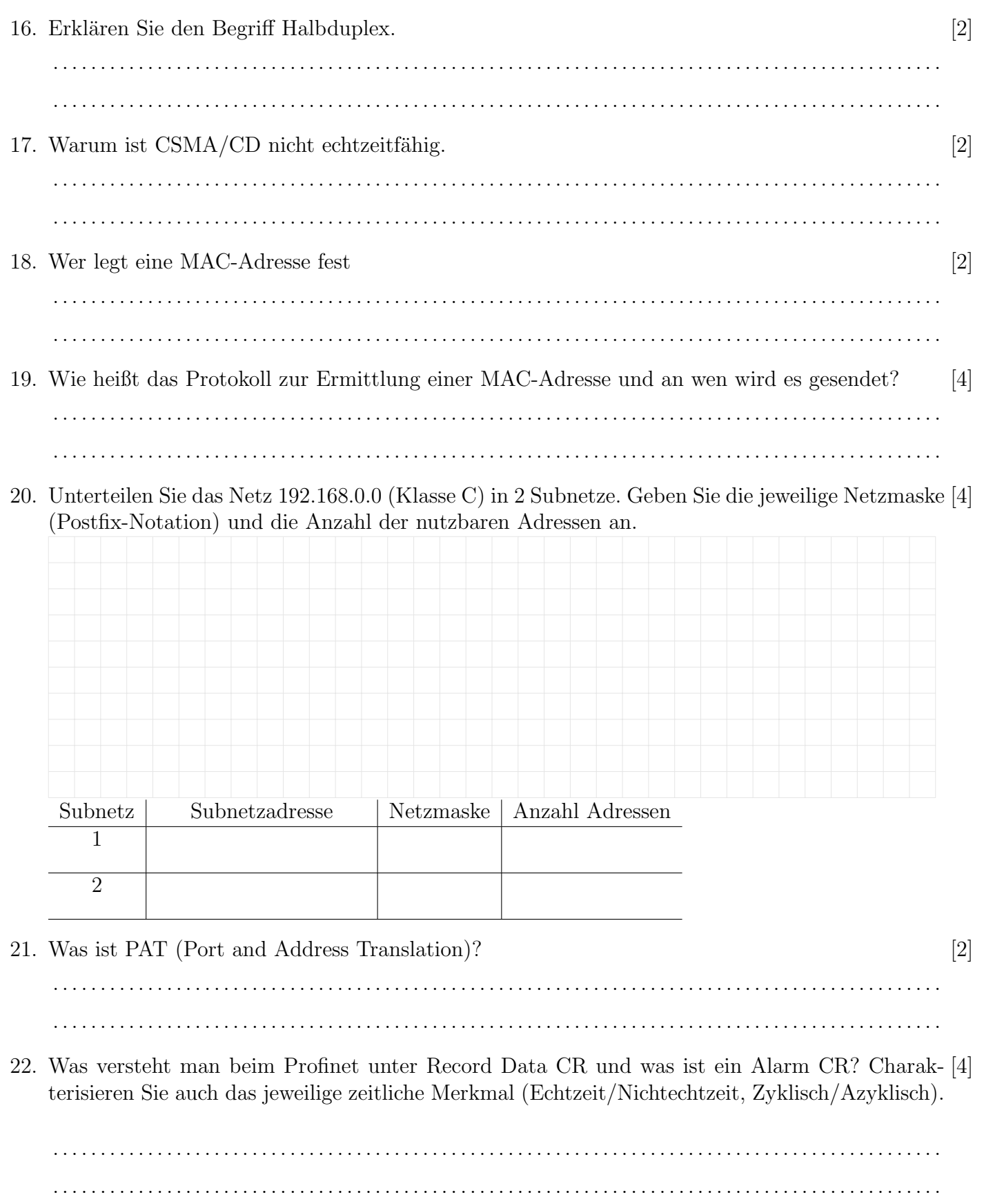